## Relatório mensal de disponibilidade dos PoPs

## **Janeiro 2013**

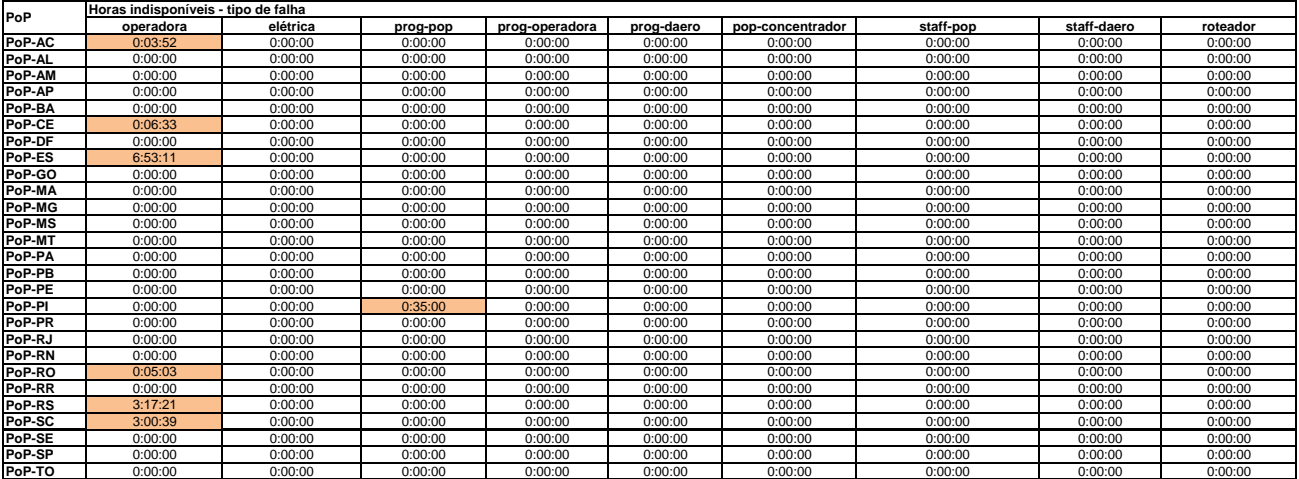

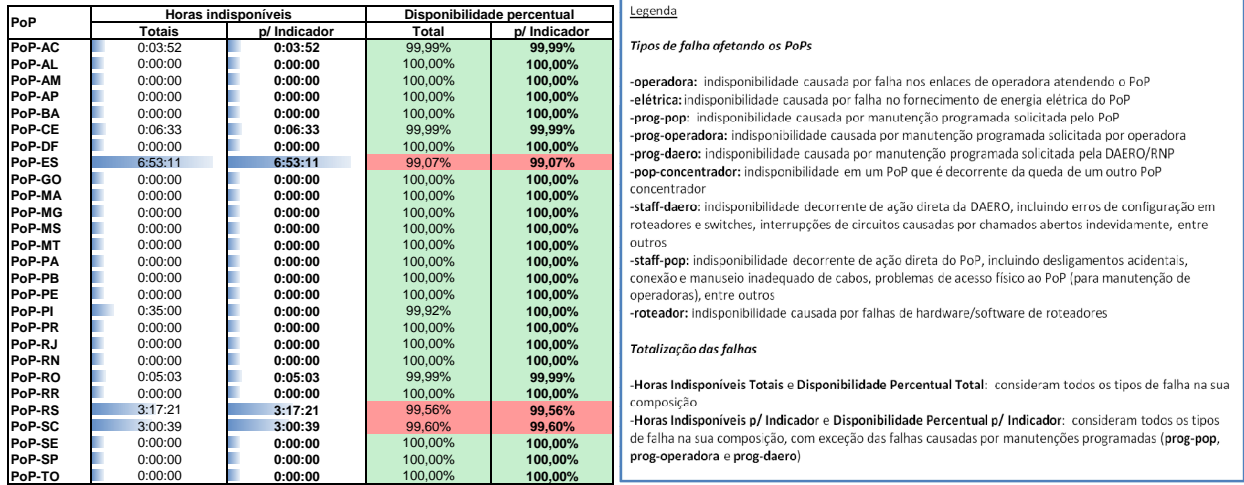